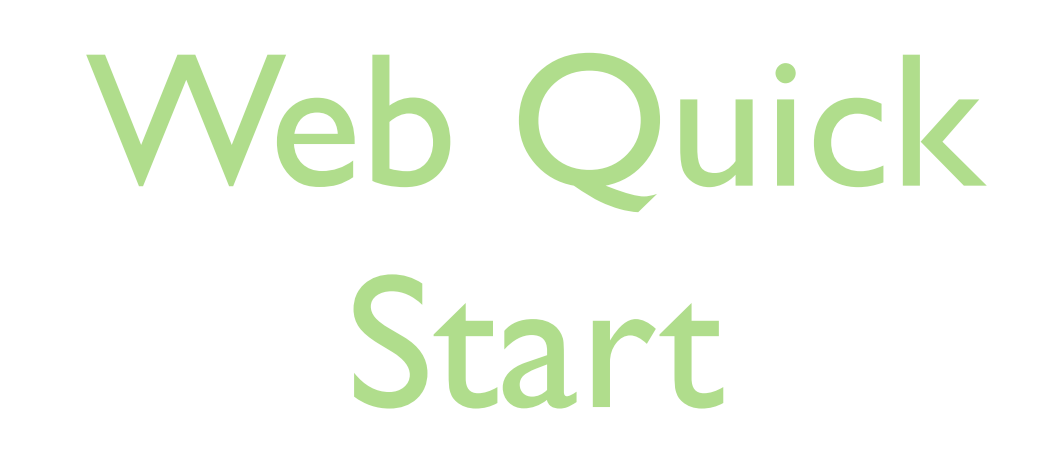

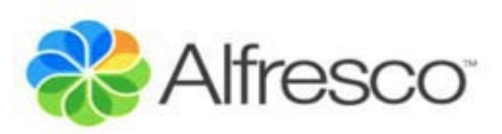

José Pereira Arcade Consultores

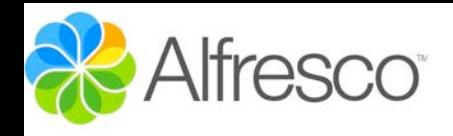

## Creación WQS

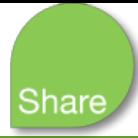

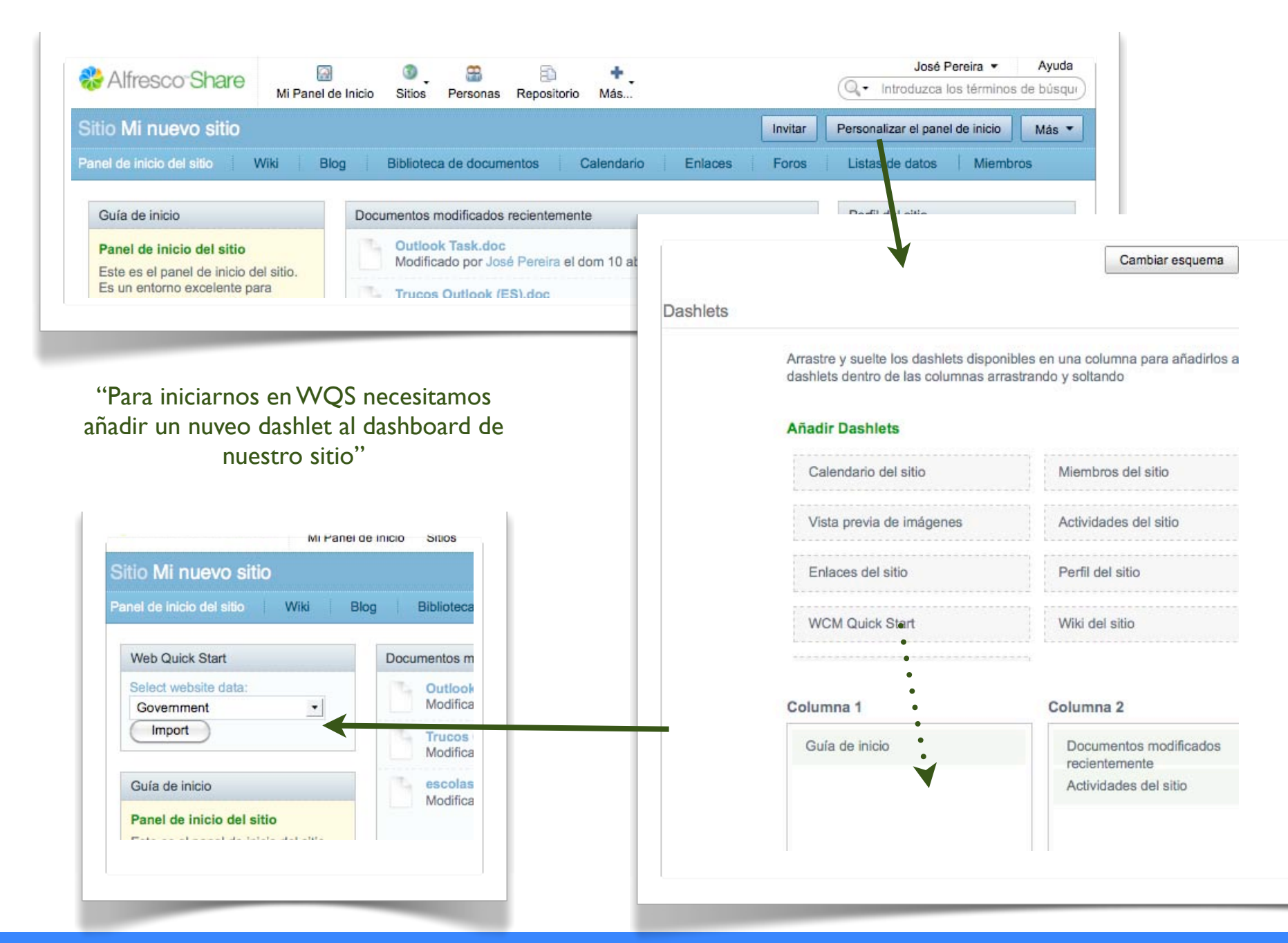

### José Pereira [www.jpereira.net](http://www.jpereira.net) [www.arcadeconsultores.es](http://www.arcadeconsultores.es)

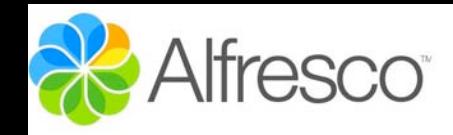

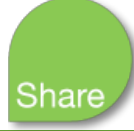

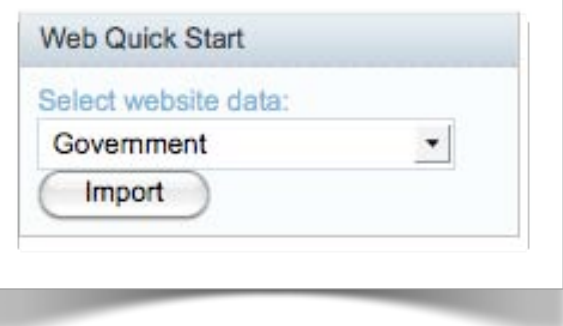

"Para lanzar un proyecto web hay que importar una de las dos plantillas que viene con Alfresco"

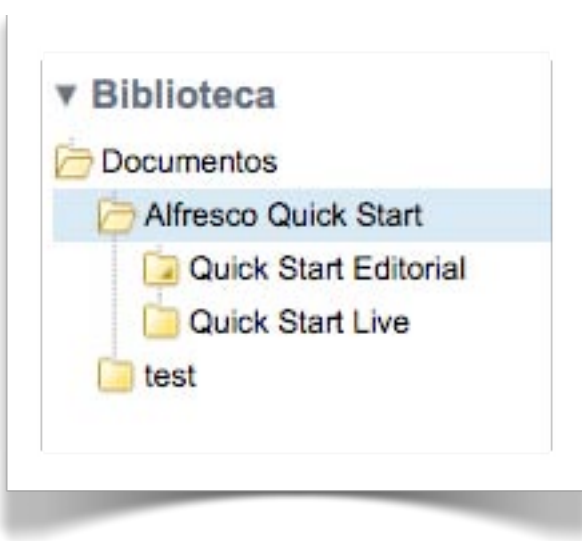

"Una vez importado el proyecto, tendremos un nuevo espacio en la biblioteca de documentos de nuestro sitio"

> "Quick Start Editorial, se propone como la versión de nuestra web para uso interno y editorial, es donde se lanzará el WCM"

> > "Quick Start Live es la versión pública de nuestra web"

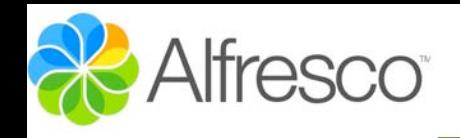

## Publicación WQS

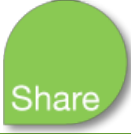

### Por defecto a Editorial se acceder por:

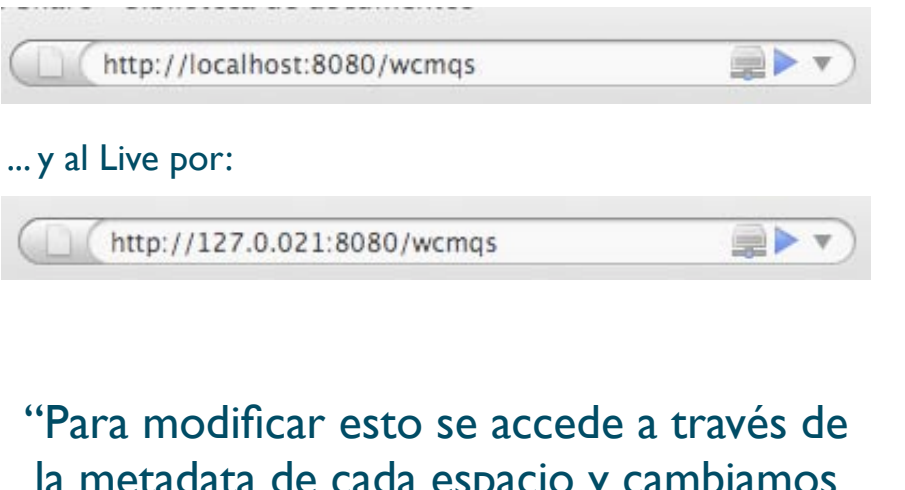

la metadata de cada espacio y cambiamos las opciones Host Name\* o Context"

"También podemos convertir un sitio en Live o Editorial mediante el parámetro isEditorial=true"

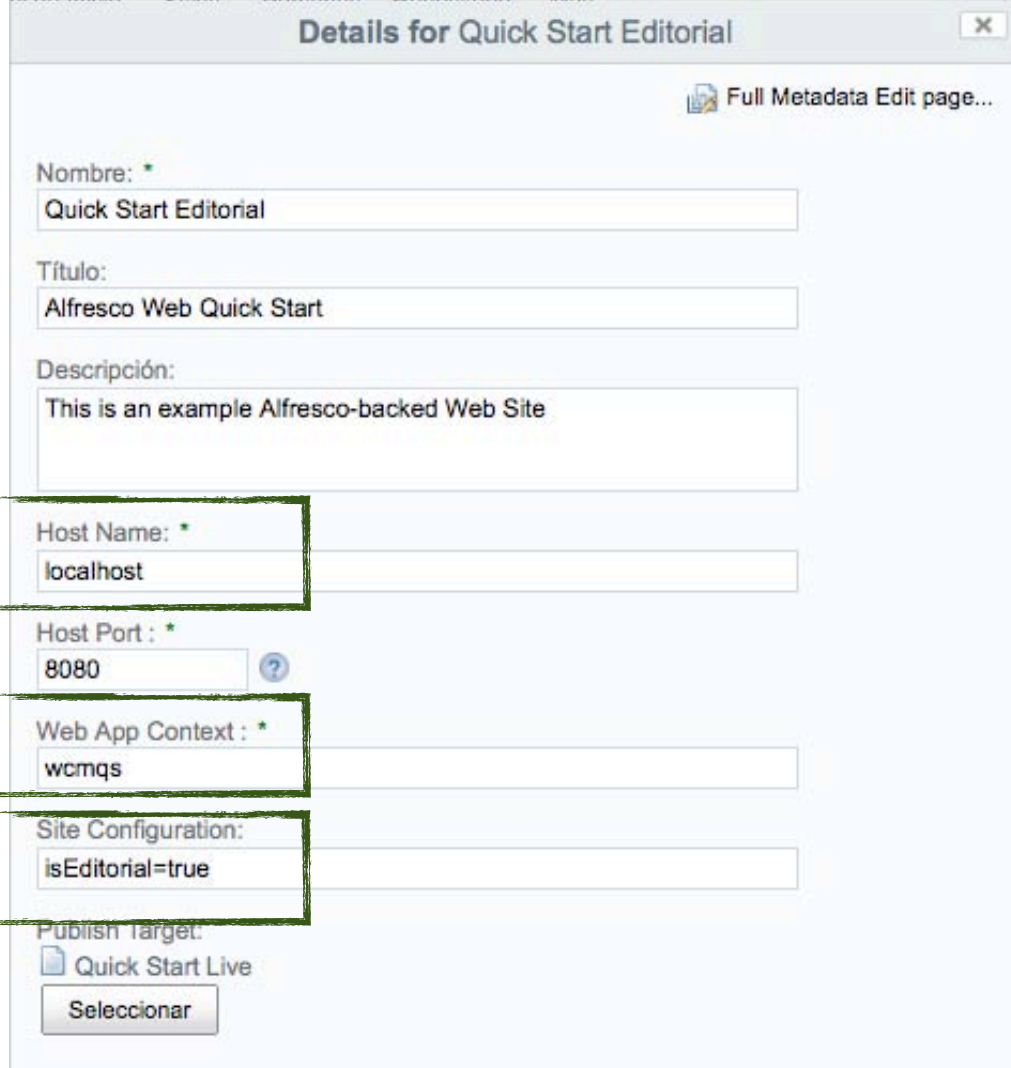

\*En entornos de pruebas para trabajar con Host Names puede ser necesario modificar el archivo host de nuestro equipo. En entornos Unix habitualmente en /etc/hosts y en Windows en c:windows/system32/etc/drivers/hosts\*

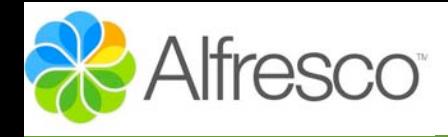

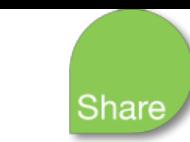

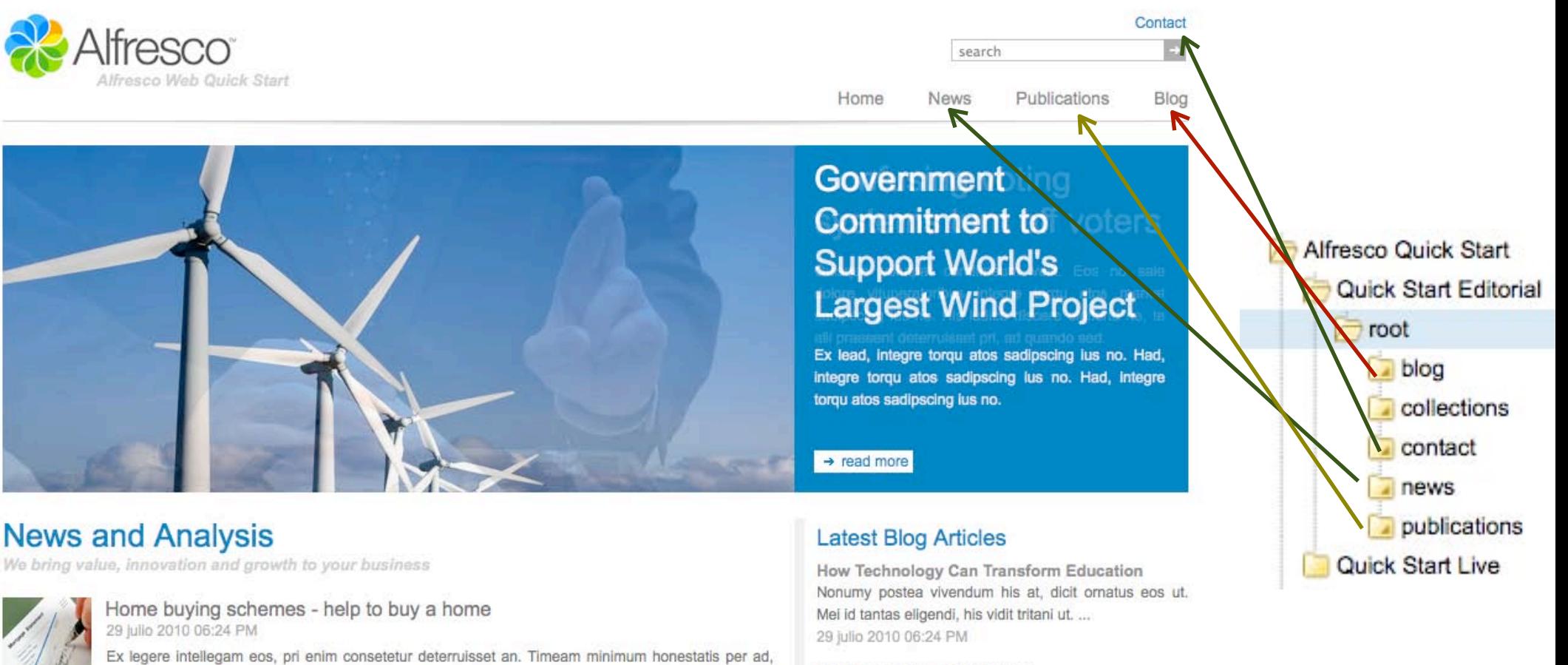

Editorial WQS

integre torqu atos market sadipscing ius no. His iudico discere eleifend ne, te alii praesent deterruisset pri, ad quando sed.

Next Generation of Teachers

Nonumy postea vivendum his at, dicit ornatus eos ut. Moi id tantae oligondi. bio vidit tritani ut

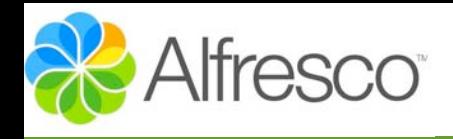

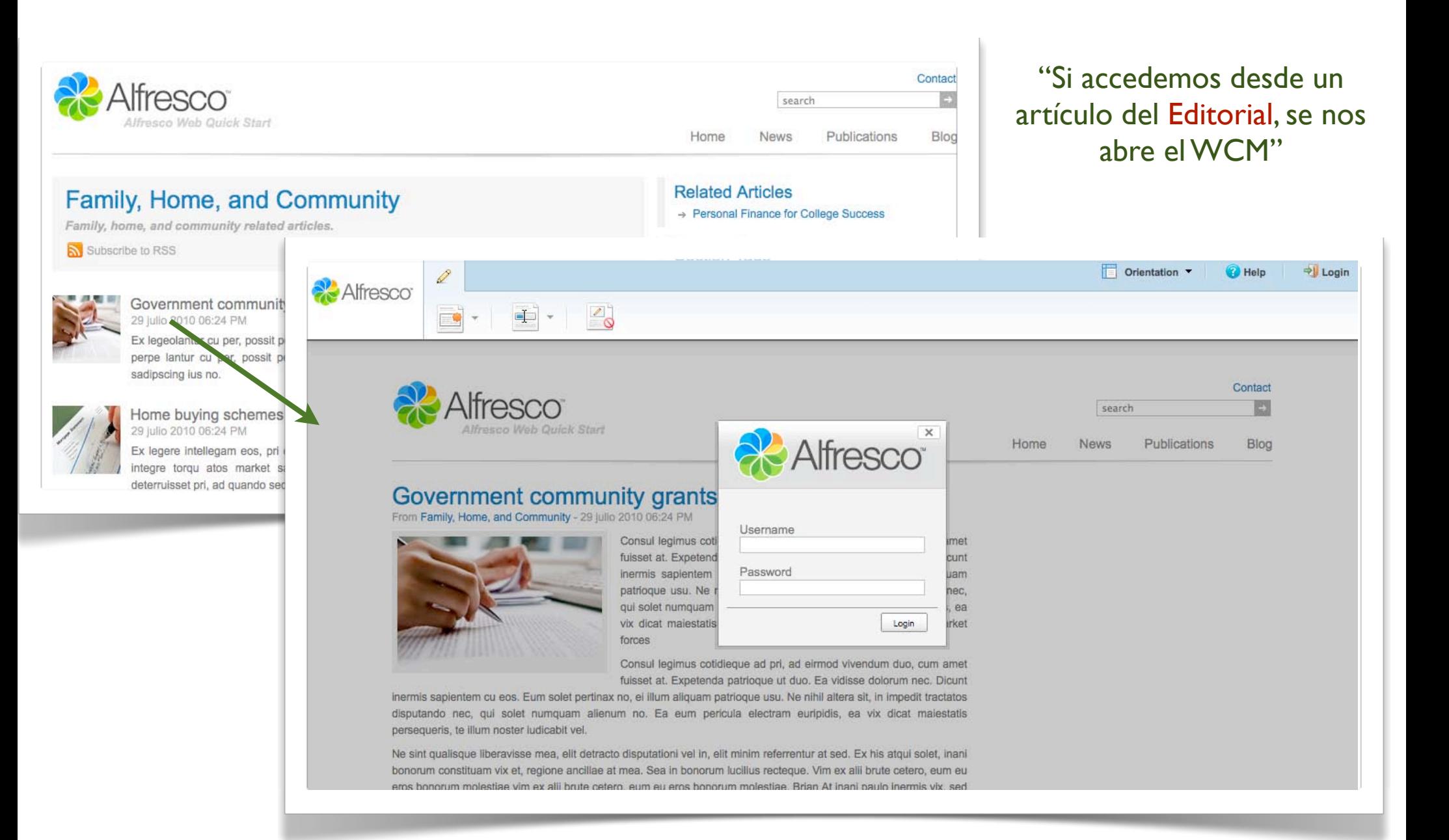

WCM

Share

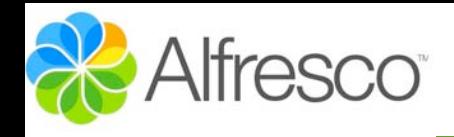

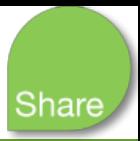

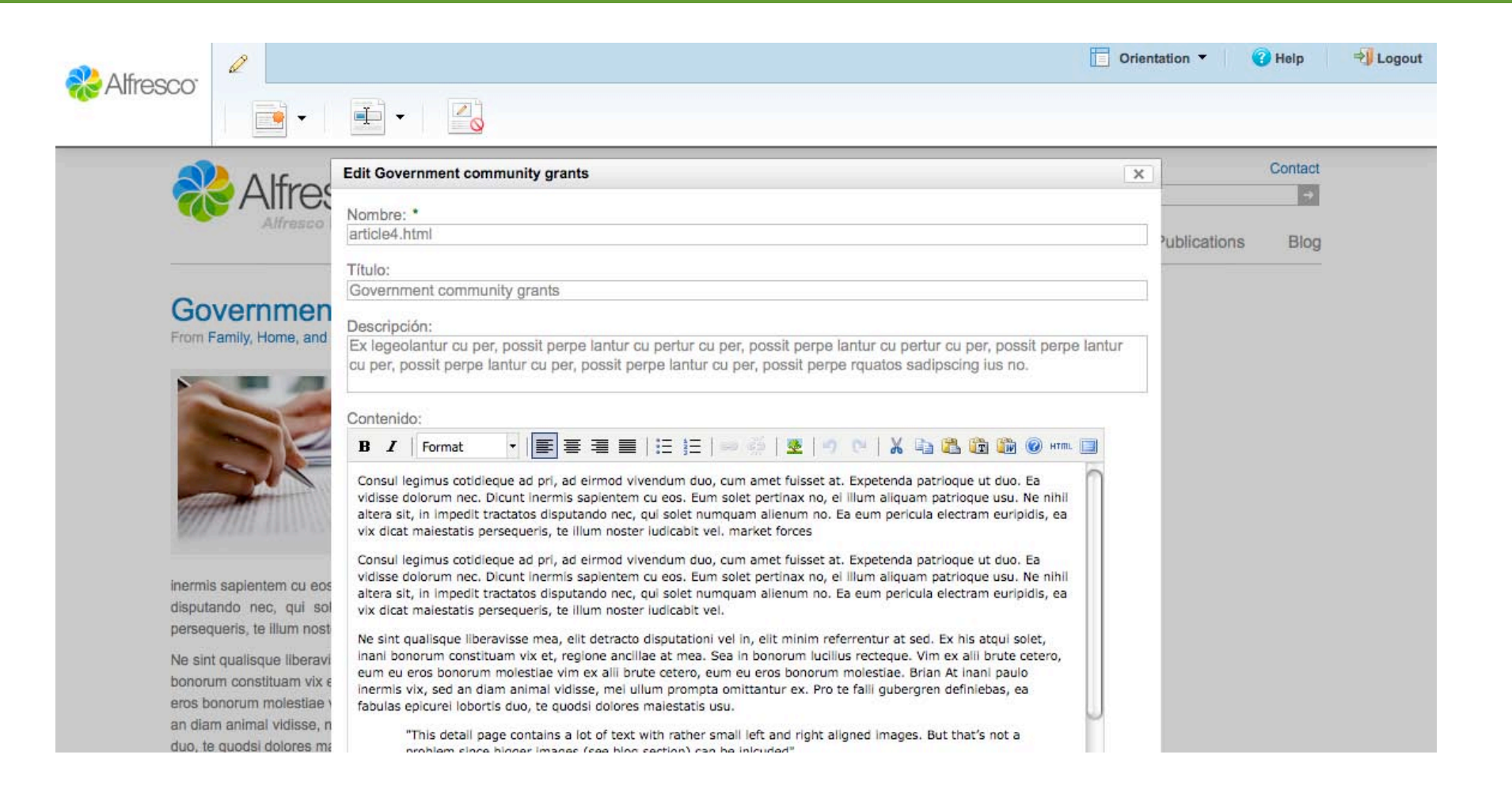

 $WCM$  WQS

"Web Content Management, permite acceder exclusivamente a las tareas de editar, eliminar y crear nuevos artículos en una categoría de nuestra web

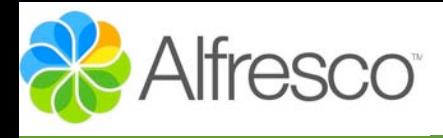

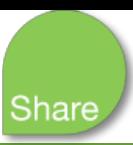

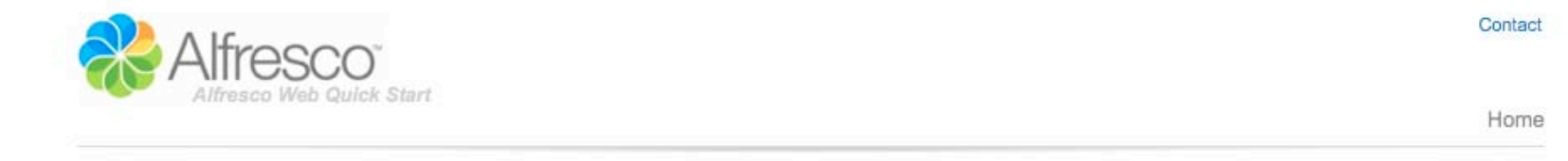

Live

### Error

Sorry, there seems to be a problem! Please try again later.

### "Live muestra un error inicialmente, ya que no posee contenidos"

Alfresco.com

# Alfresco Nueva Categoría WQS

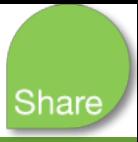

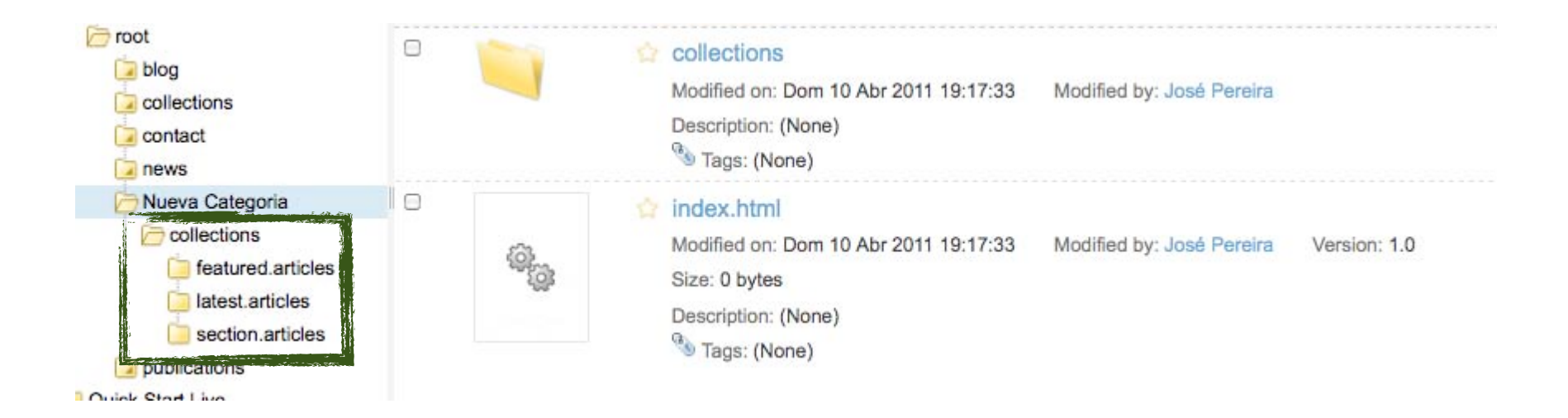

"Cuando se crea una nueva categoría se crea un subdirectorio denominado Collections con tres subdirectorios dedicados a definir como se publicarán los artículos contenidos bajo dicha sección"

> Featured: artículos destacados latest: Ultimos artículos Secctión: Articulos de la sección

# Alfresco Nuevo Artículo WQS

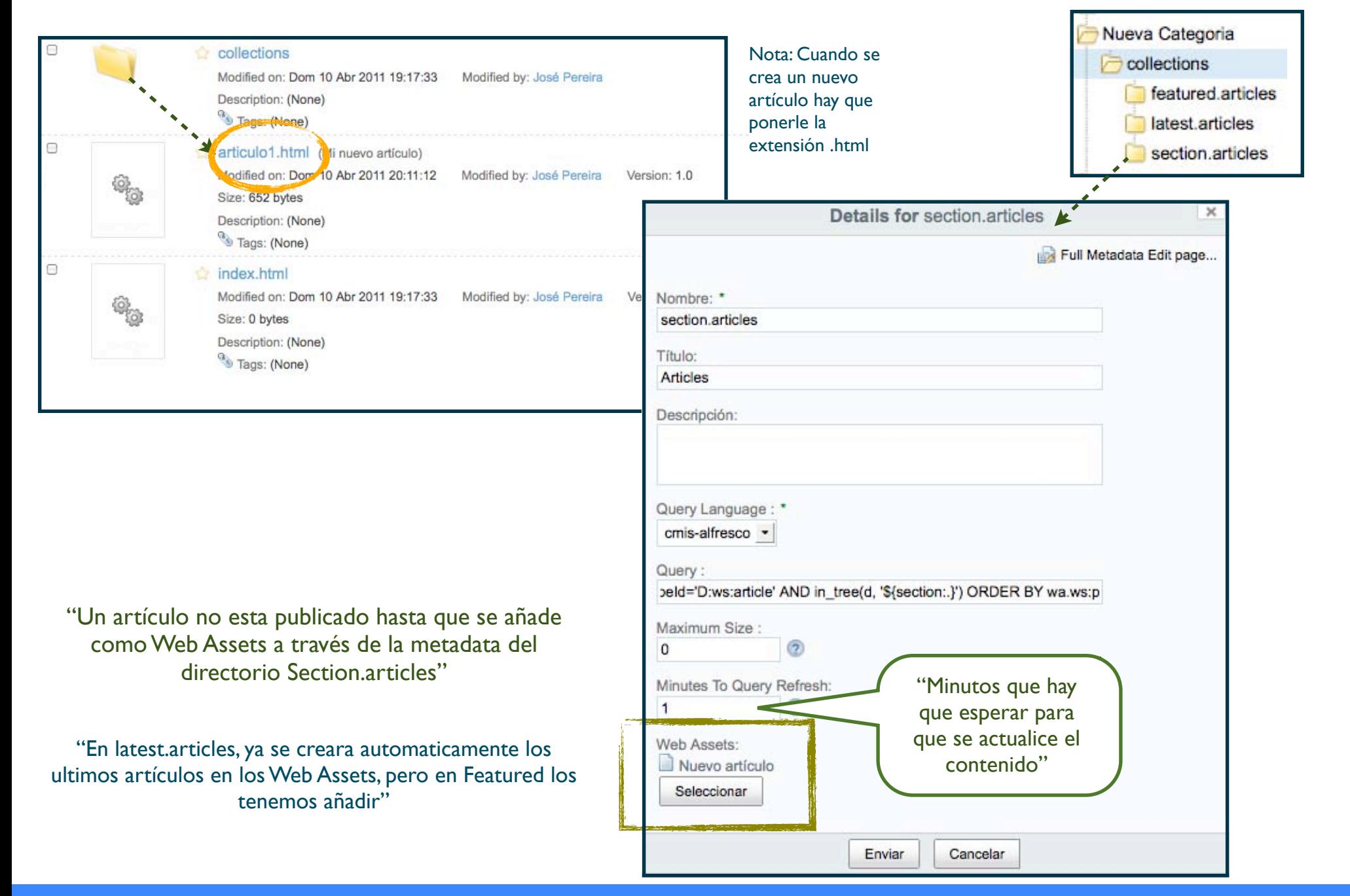

José Pereira [www.jpereira.net](http://www.jpereira.net) [www.arcadeconsultores.es](http://www.arcadeconsultores.es)

**Share** 

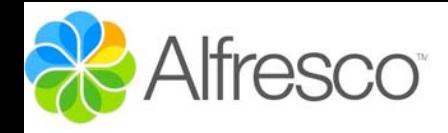

## Alfresco Vista Artículo WQS

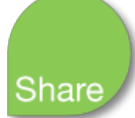

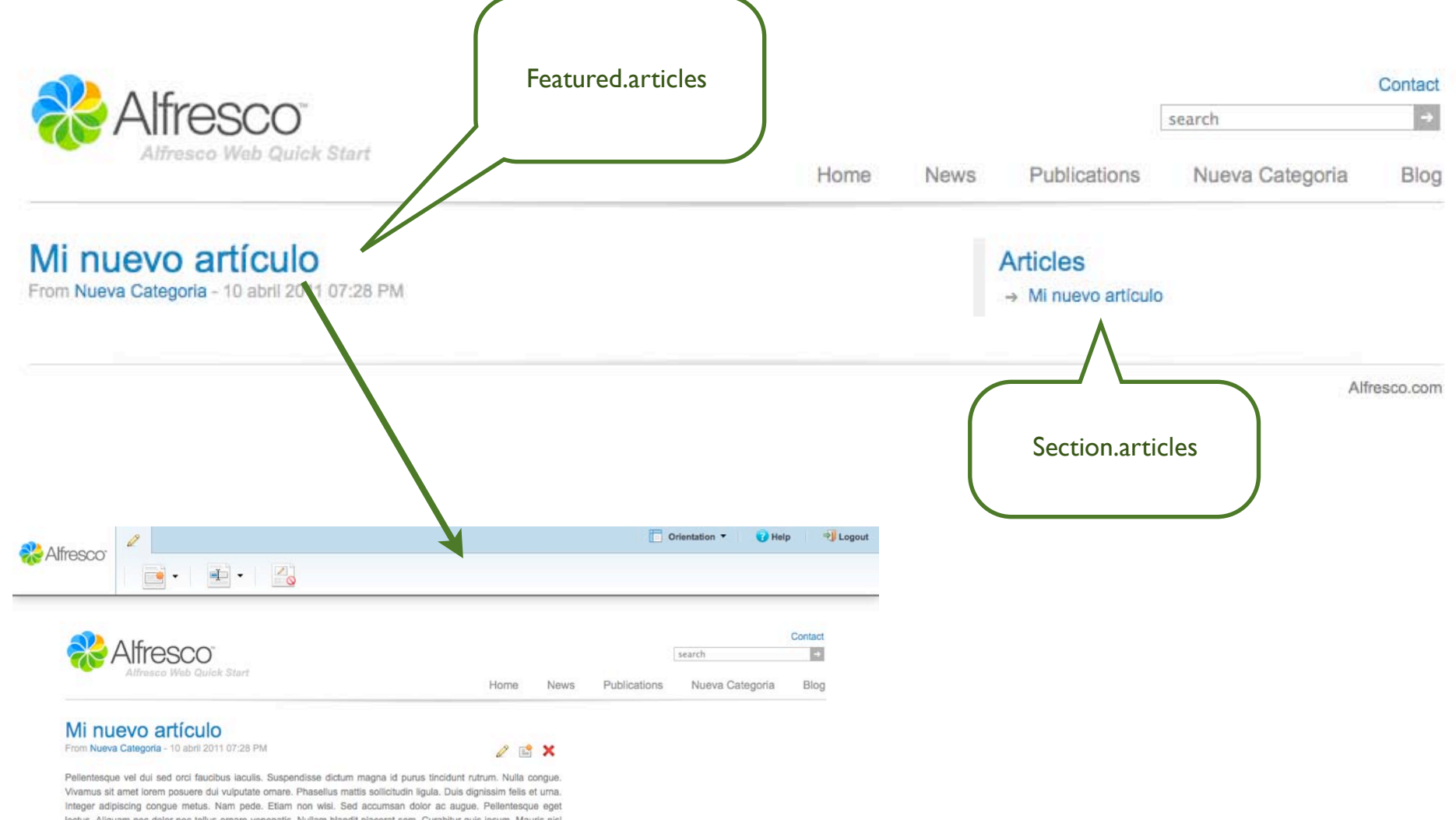

lectus. Aliquam nec dolor nec tellus ornare venenatis. Nullam blandit placerat sem. Curabitur quis ipsum. Mauris nisi tellus, aliquet eu, suscipit eu, ullamcorper quis, magna. Mauris elementum, pede at sodales vestibulum, nulla tortor congue massa, quis pellentesque odio dui id est. Cras faucibus augue.

**Tags** 

None

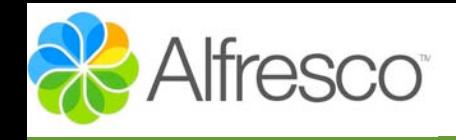

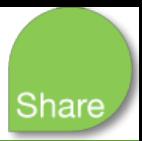

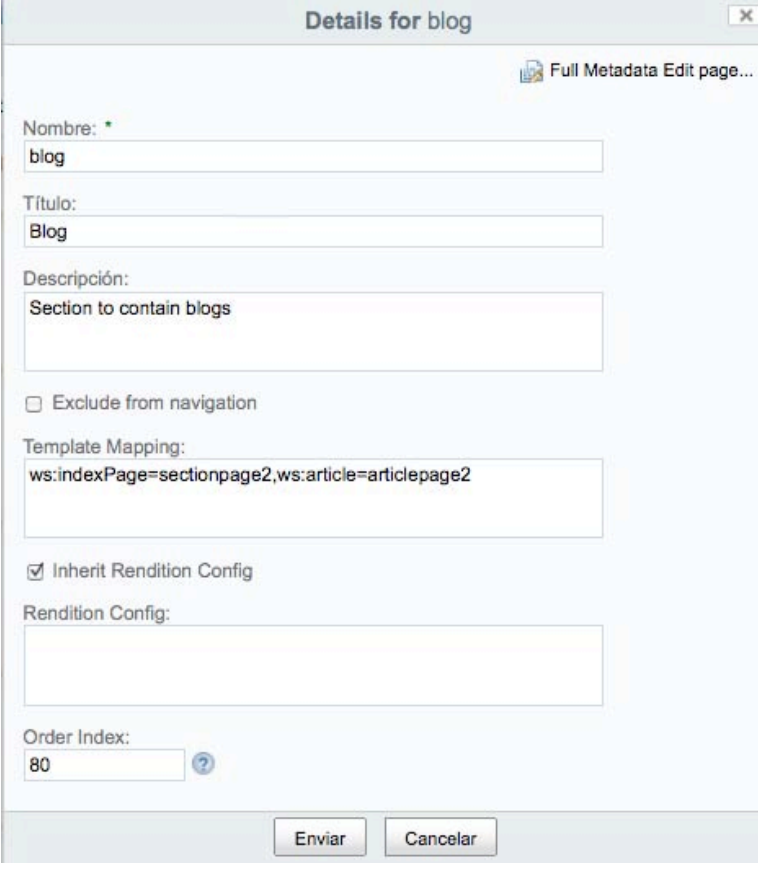

"En la metadata de nuestras categorías disponemos de la opción Template Mapping dedicada a definir el aspecto y organización de nuestras páginas"

En esta versión de Web Quick Start disponemos de 10 plantillas: homepage, sectionpage2, sectionpage3, sectionpage4, sectionpage5, articlepage1, articlepage2, publicationpage1, contactpage1

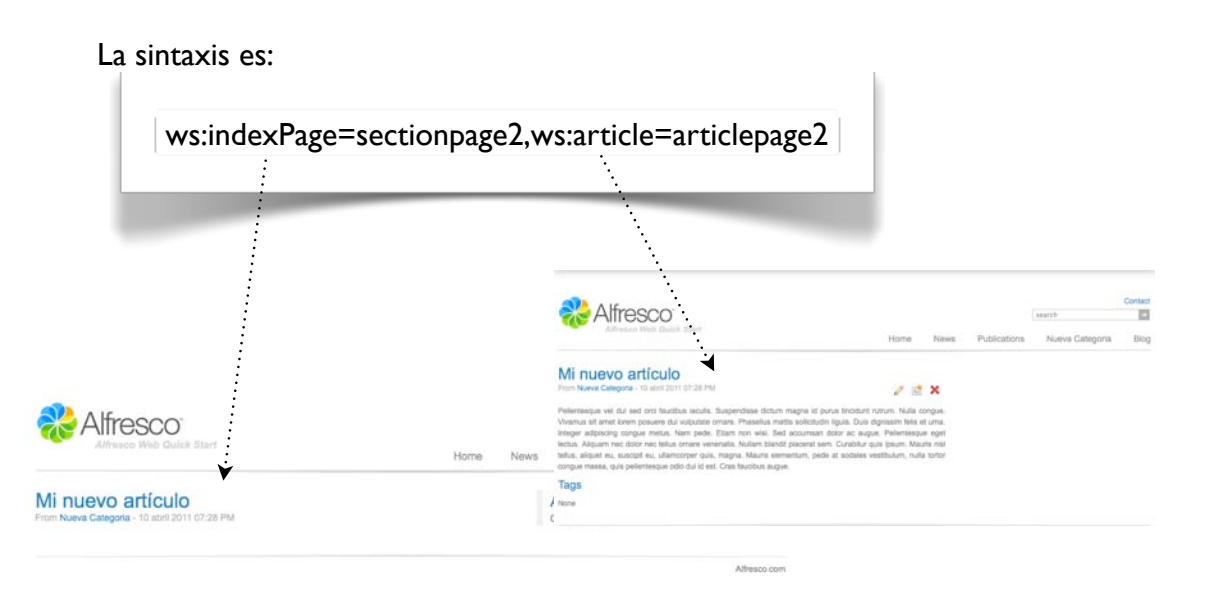

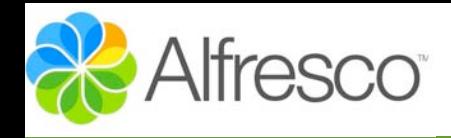

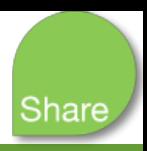

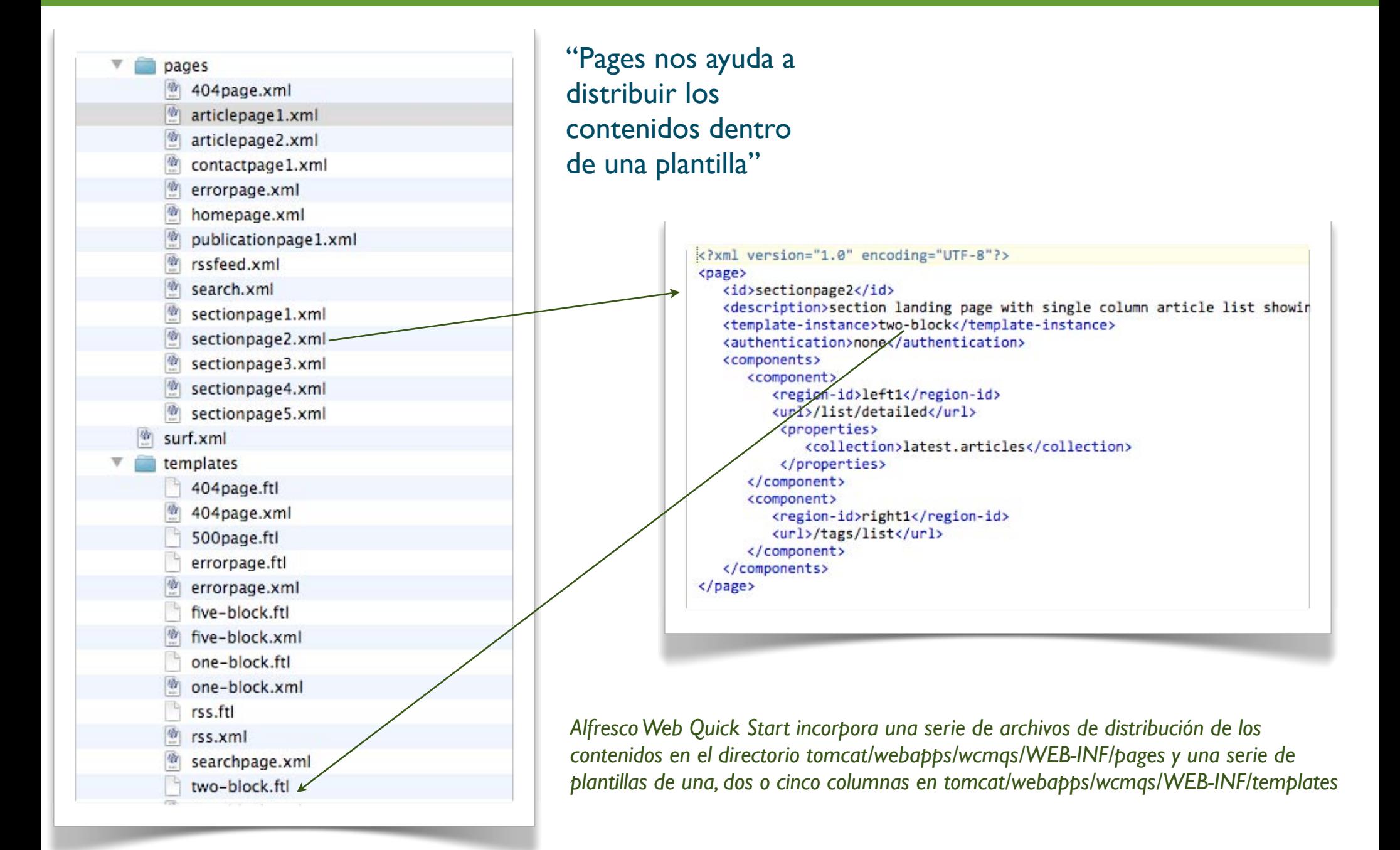

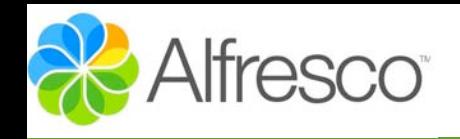

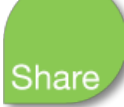

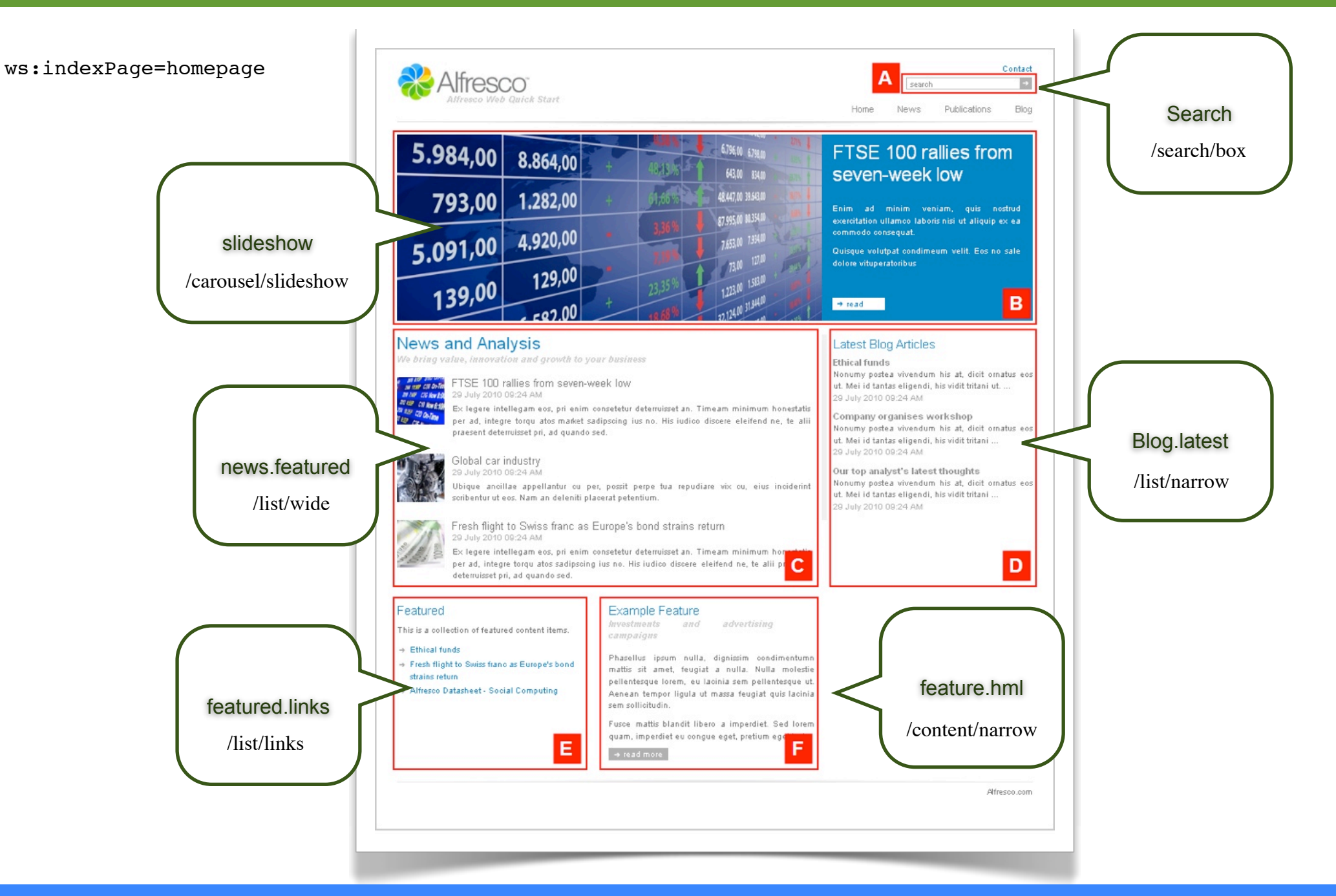

José Pereira [www.jpereira.net](http://www.jpereira.net) [www.arcadeconsultores.es](http://www.arcadeconsultores.es)

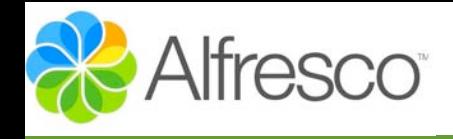

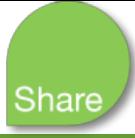

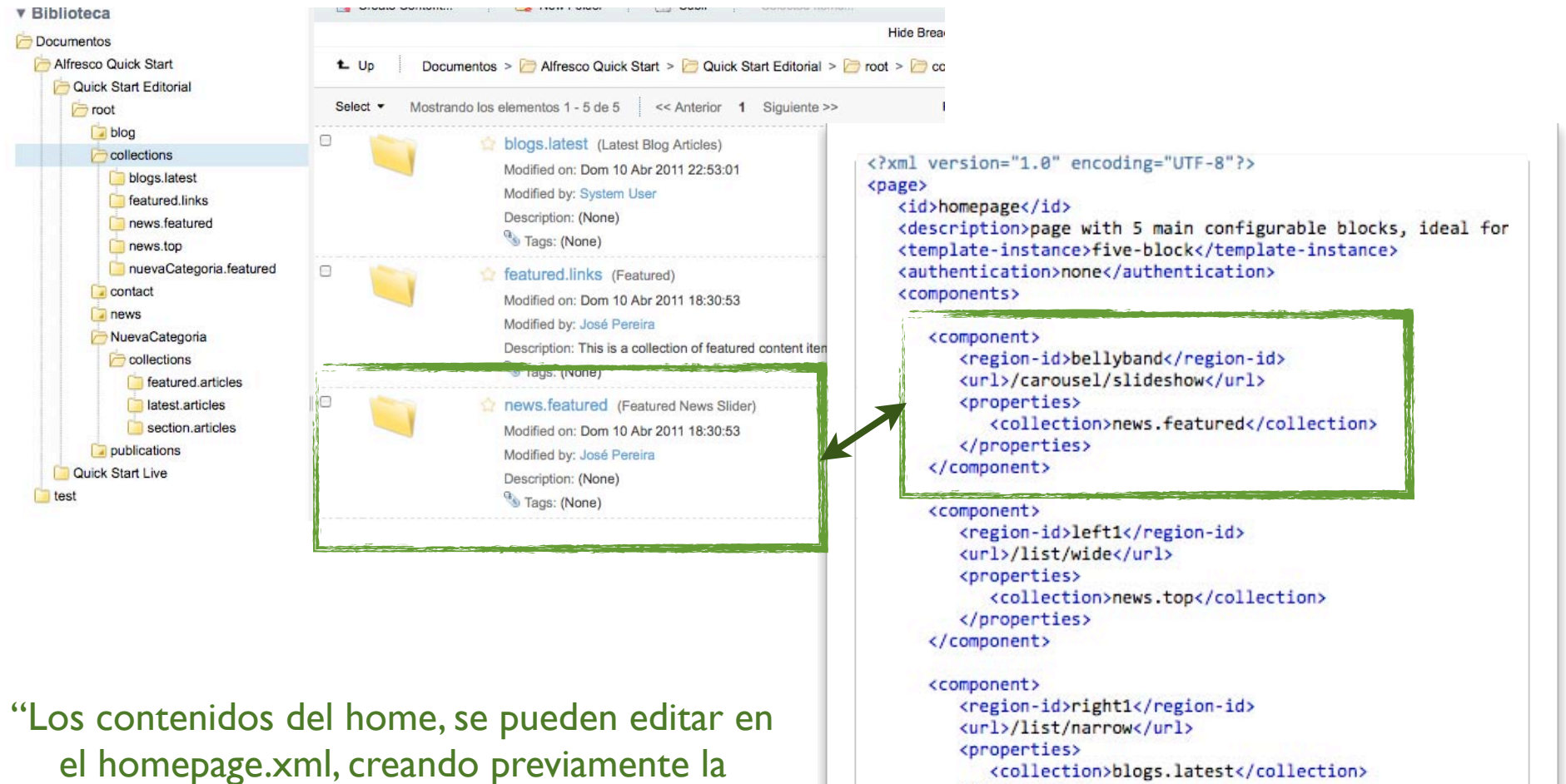

colección en el root"

```
<component>
<region-id>right1</region-id>
<url>/list/narrow</url>
```
</properties> </component>

tomcat/webapps/wcmqs/WEB-INF/pages/homepage.xml

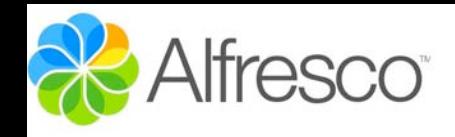

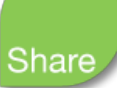

### ws:indexPage=sectionpage1 Contact **Alfresco** Ð search Blog News Publications Home Europe debt concerns ease but bank fears remain More News From Global Economy - 29 July 2010 09:24 AM · Europe debt concerns ease but bank fears remain Ex legeolantur cu per, possit perpe lantur cu pertur cu per, possit perpe FTSE 100 raties from seven-week low lantur cu pertur cu per, possit perpe lantur cu per, possit perpe lantur cu · Global car industry per, possit perpe lantur cu per, possit perpe rquatos sadipscing ius no. featured articles Fresh flight to Swiss franc as Europe's bond strains return /list/twocolumn Investors fear rising risk of US regional defaults + House prices face rollercoaster ride Experts Weigh Stocks, the Dollar, and the 'Fiscal Hangover' From Global Economy - 29 July 2010 09:24 AM From Companies - 29 July 2010 09:24 AM Credit card interest rates rise FTSE 100 rallies from seven-week low Global car industry B FTSE 100 raties from seven-week low Ex legere intellegam eos, pri enim consetetur Ubique-ancillae appellantur cu per, possit perpe tuadeterruisset an. Timeam minimum honestatis per ad, repudiare vix cu, eius inciderint scribentur ut eos. Nam integre torqu atos market sadipscing ius no. His iudico an deleniti placerat petentium. discere eleifend ne, te ali praesent deterruisset pri, ad quando sed. From Companies - 29 July 2010 09:24 AM From Markets - 29 July 2010 09:24 AM Fresh flight to Swiss franc as Europe's Investors fear rising risk of US regional section articles bond strains return defaults Ex legere intellegam eos, pri enim consetetur No malorum consulatu eam, quod dicunt adhuc /related/related deterruisset an. Timeam minimum honestatis per ad. numquam. Lorem labores senserit at ius, cu vel viim te integre torqu atos sadipscing ius no. His iudico discere adhuc numquam. Lorem labores senserit at ius, cu vel eleifend ne, te alii praesent deterruisset pri, ad quando viim te adhuc idisse recusabo omittantur. bes. From Markets - 29 July 2010 09:24 AM House prices face rollercoaster ride Ex legere intellegam eos, pri enim consetetur deterruisset an. Timeam minimum honestatis per ad, integre torqu atos financial market sadipscing ius no. His iudico discere eleifend ne, te ali praesent deterruisset pri, ad quando sed. Alfresco.com

José Pereira www.jpereira.net

www.arcadeconsultores.es

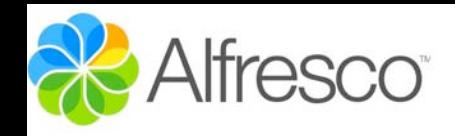

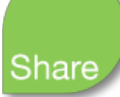

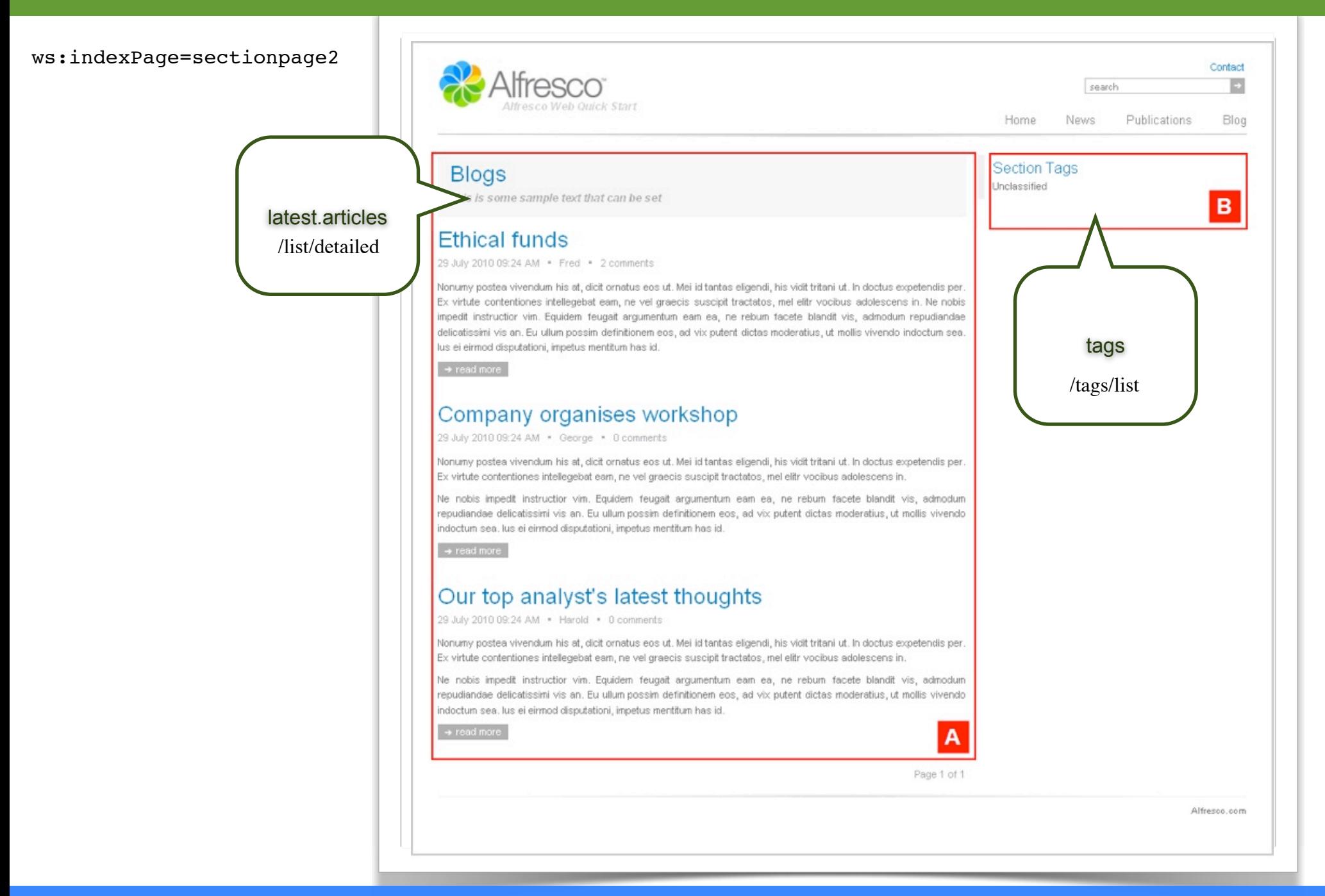

### www.arcadeconsultores.es

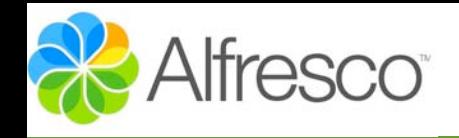

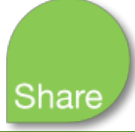

### ws:indexPage=sectionpage3 related.articles ontact **Alfresco**®  $\rightarrow$ /related/related Home Blog **Related Articles Global Economy** → Europe debt concerns ease but bank fears i<mark>t</mark> B Our round-up of the latest news on the global economy Subscribe to RSS **Section Tags** section.articles Unclassified  $\mathbf c$ Europe debt concerns ease but bank fears remain /list/wide 29 July 2010 09:24 AM Ex legeolantur cu per, possit perpe lantur cu pertur cu per, possit perpe lantur cu pertur cu per, possit perpe lantur cu per, possit perpe lantur cu per, possit perpe lantur cu per, possit perpe rquatos sadipscing ius no. FTSE 100 rallies from seven-week low **NY TORP CON ONTER** 29 July 2010 09:24 AM **200 C20 Now 8:00 TO ASP CIT New E-10P** Ex legere intellegam eos, pri enim consetetur deterruisset an. Timeam minimum honestatis per ad, tags *CO On Time* integre torqu atos market sadipscing ius no. His iudico discere eleifend ne, te alii pr  $\mathbf{A}$ deterruisset pri, ad quando sed. /tags/list Alfresco.com

José Pereira [www.jpereira.net](http://www.jpereira.net) [www.arcadeconsultores.es](http://www.arcadeconsultores.es)

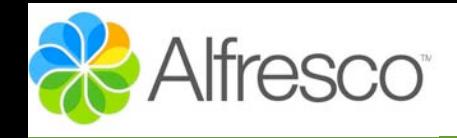

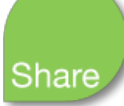

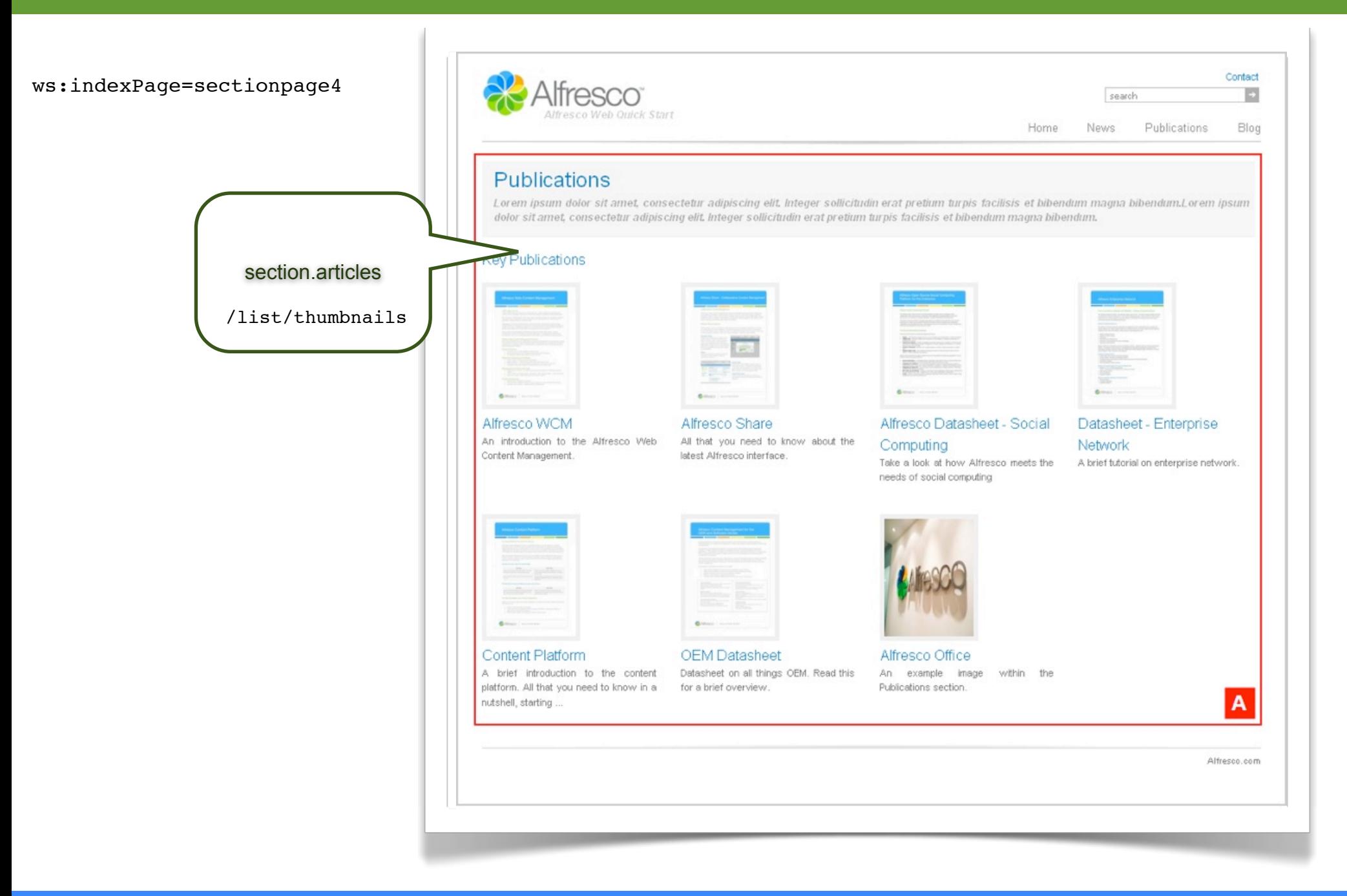

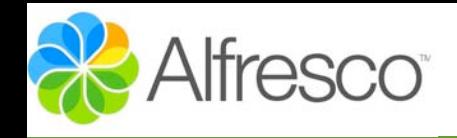

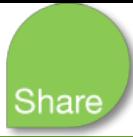

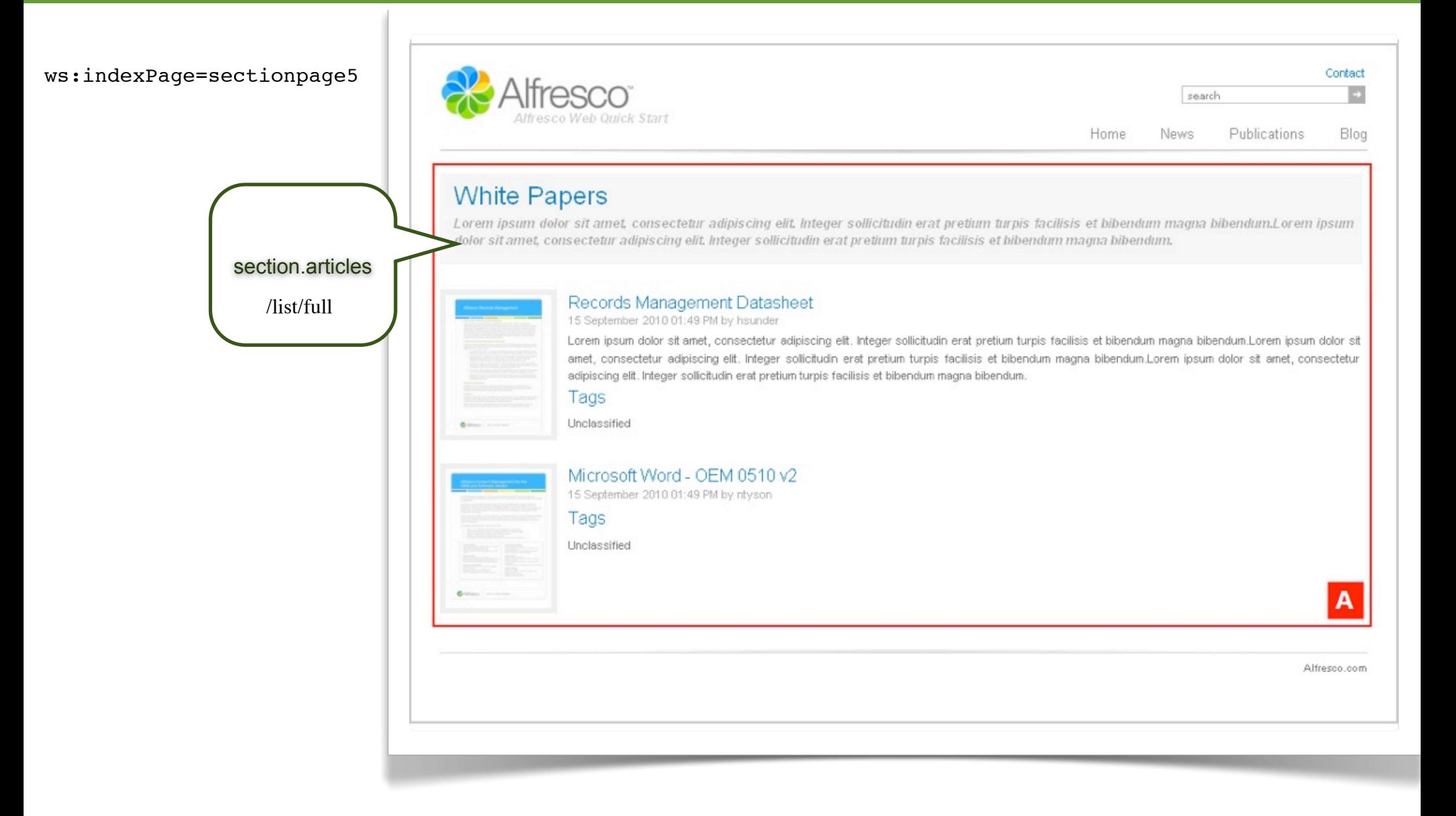

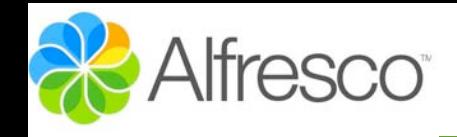

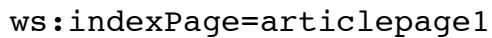

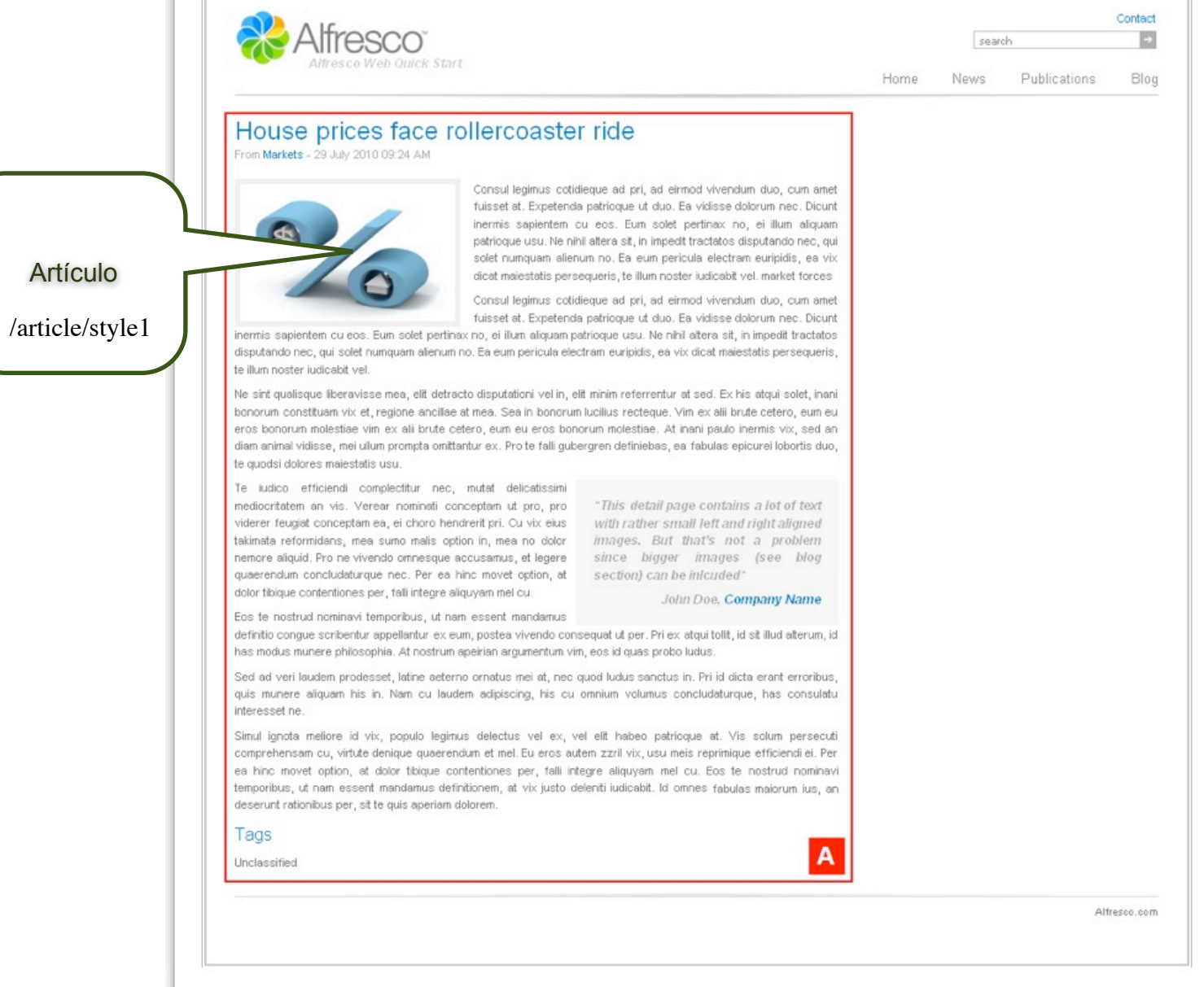

### www.arcadeconsultores.es

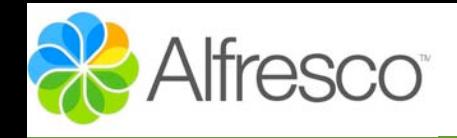

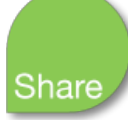

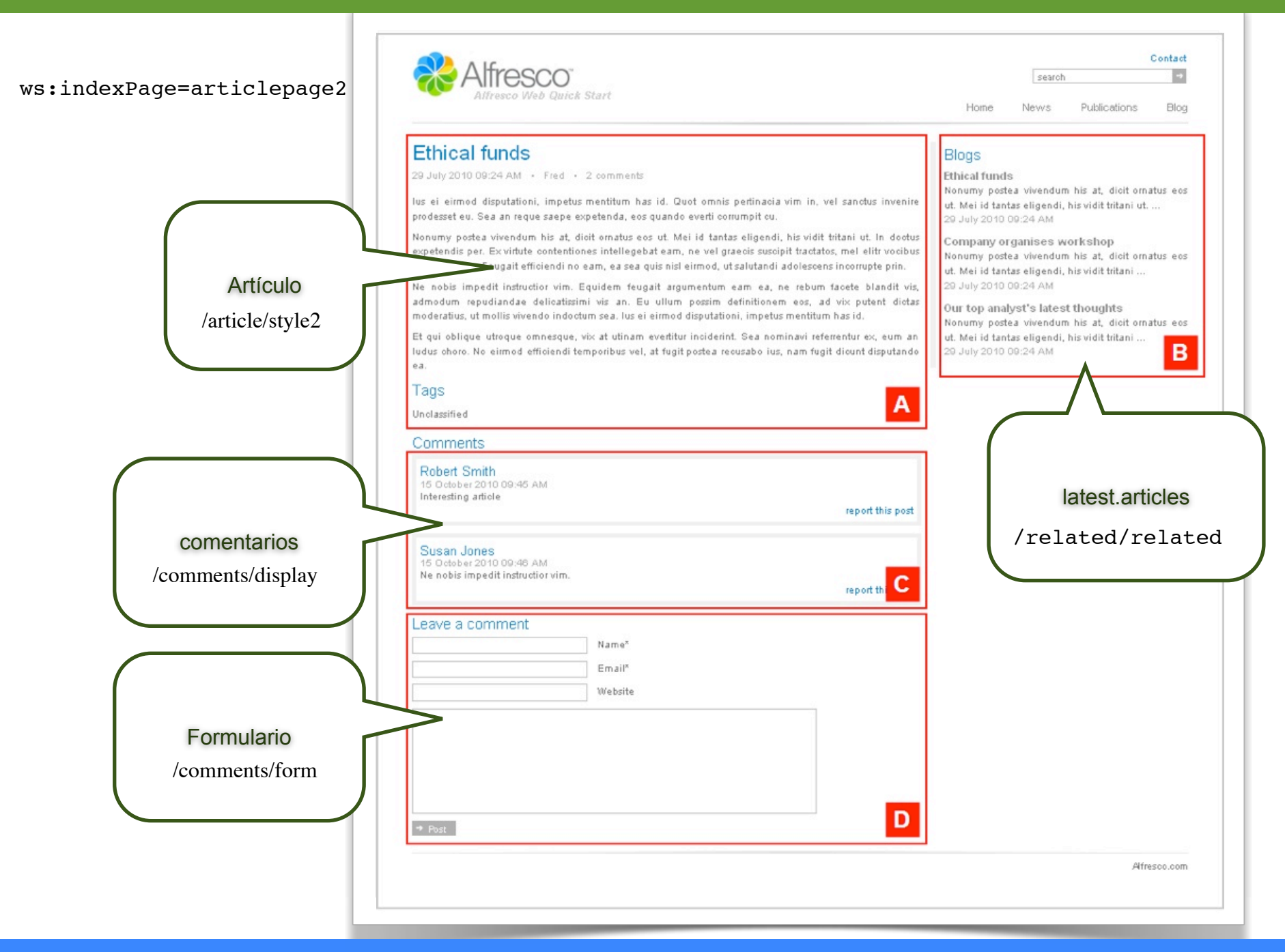

### José Pereira [www.jpereira.net](http://www.jpereira.net) [www.arcadeconsultores.es](http://www.arcadeconsultores.es)

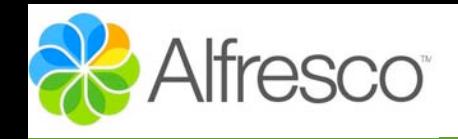

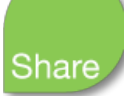

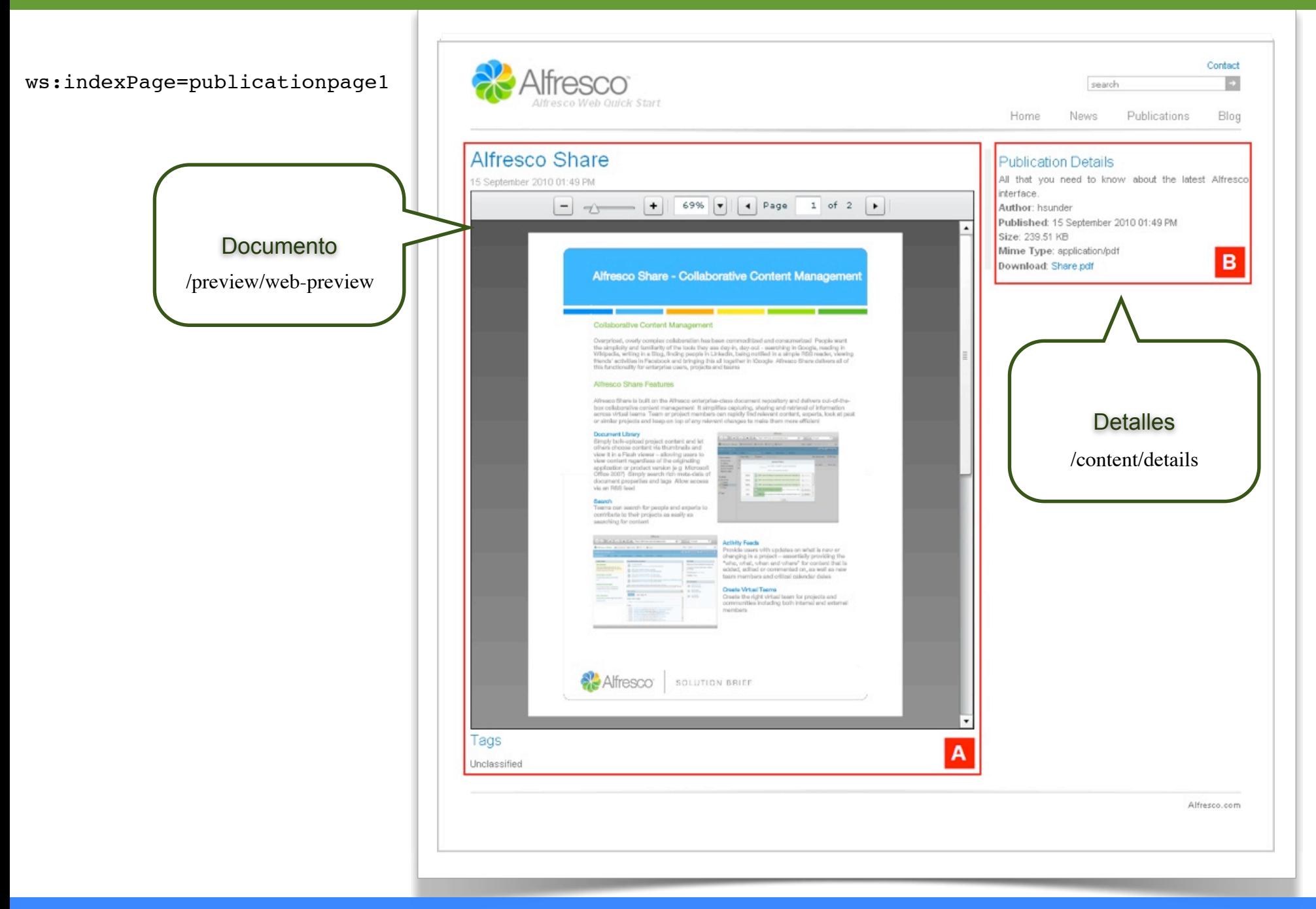

### www.arcadeconsultores.es

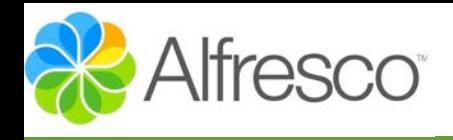

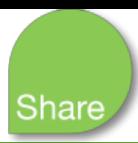

ws:article=contactpage1

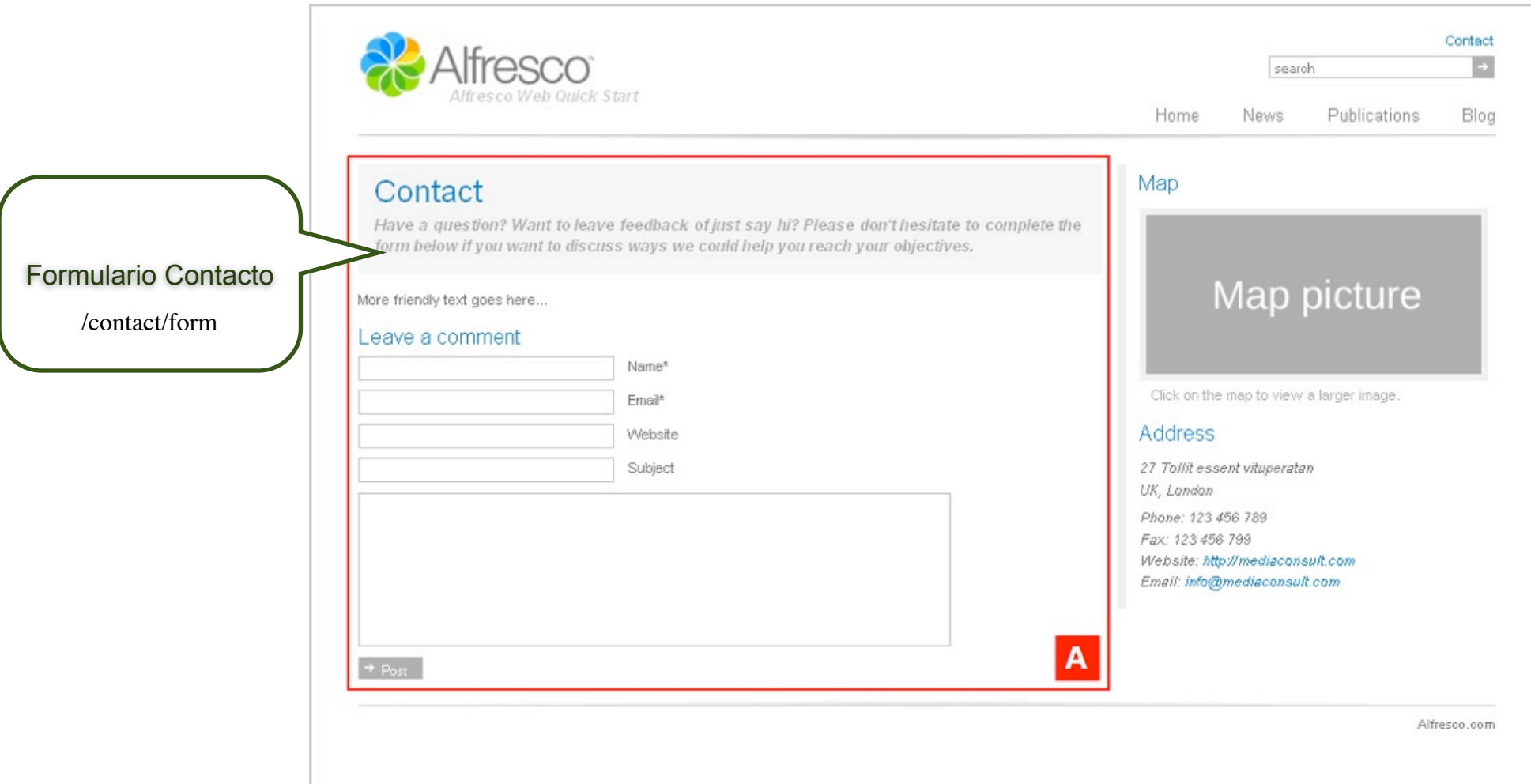

Usuarios WQS

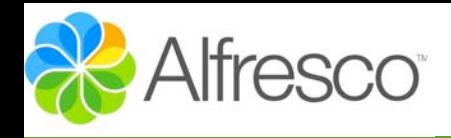

# Carrousel WQS

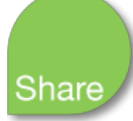

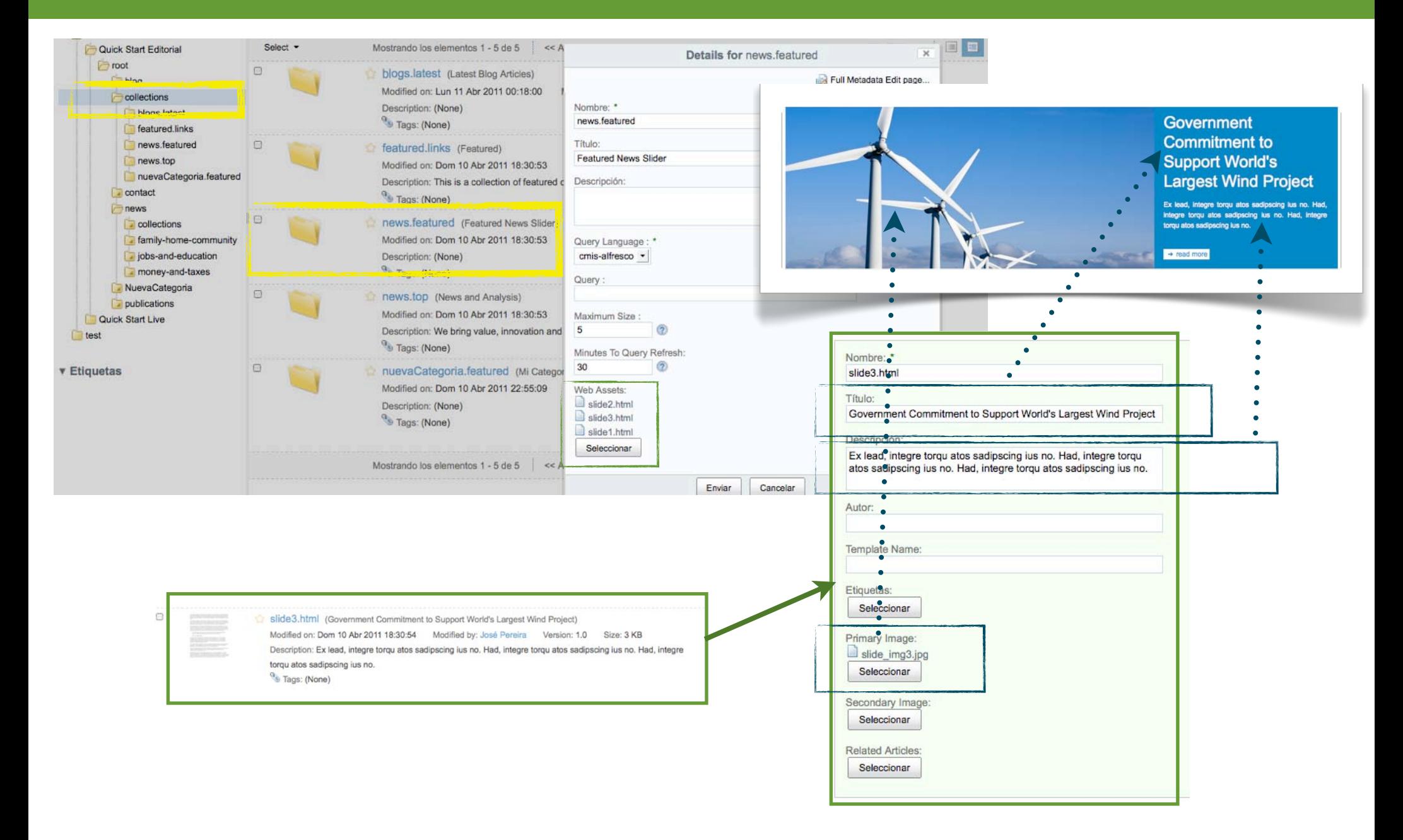

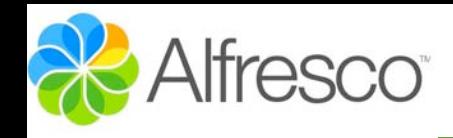

### **Rendition WQS**

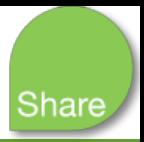

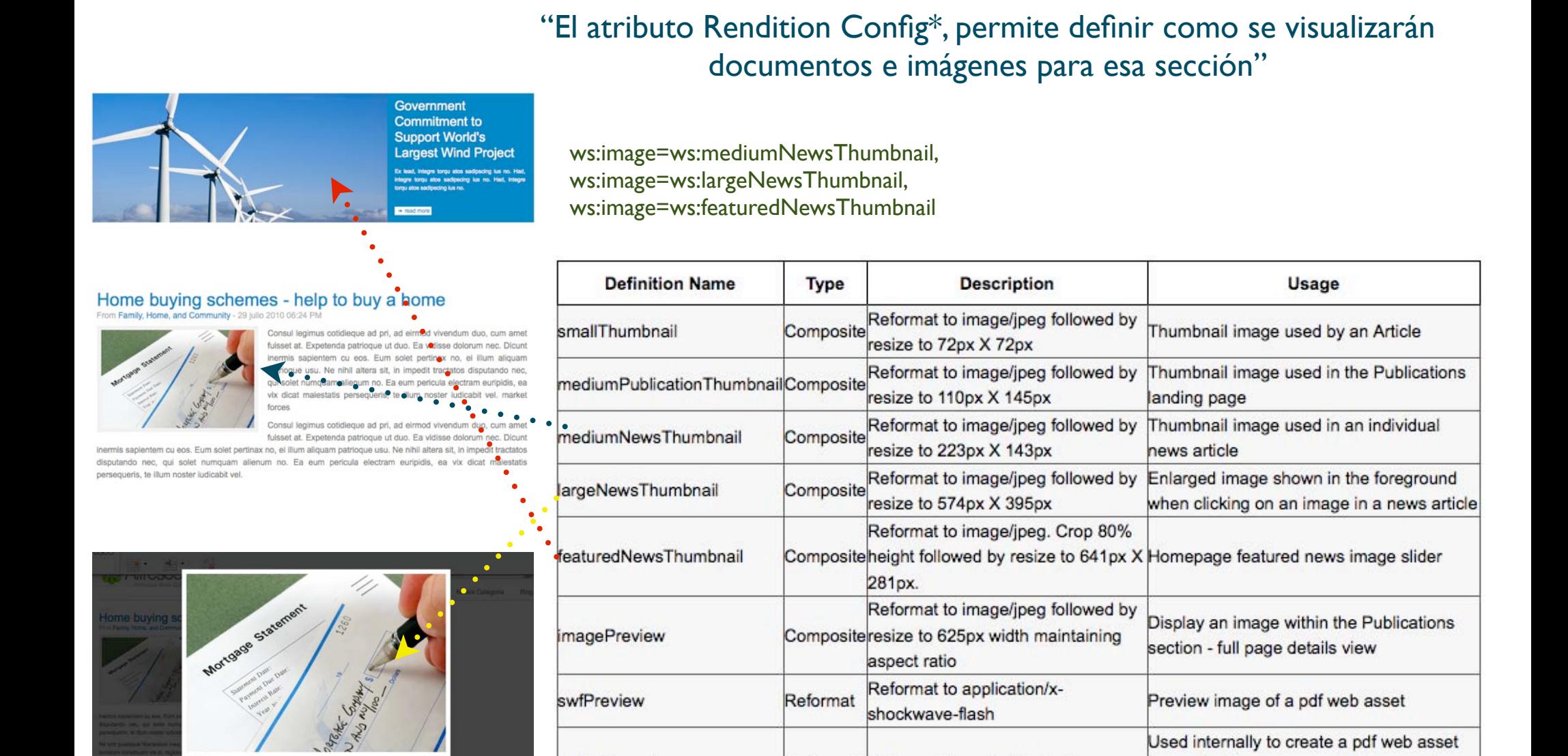

Reformat Reformat to application/pdf

\*Se encuenta en la metadata de la secciones

CLOSE X

pdfWebasset

from a Microsoft Word document

from a business document, for example

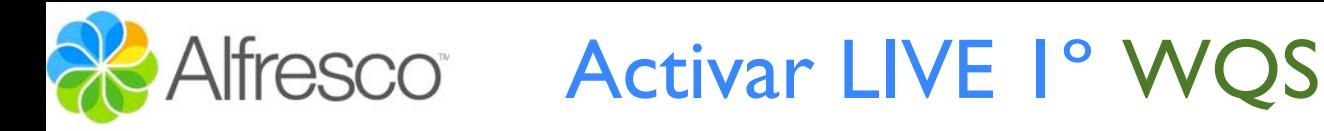

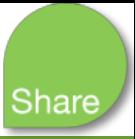

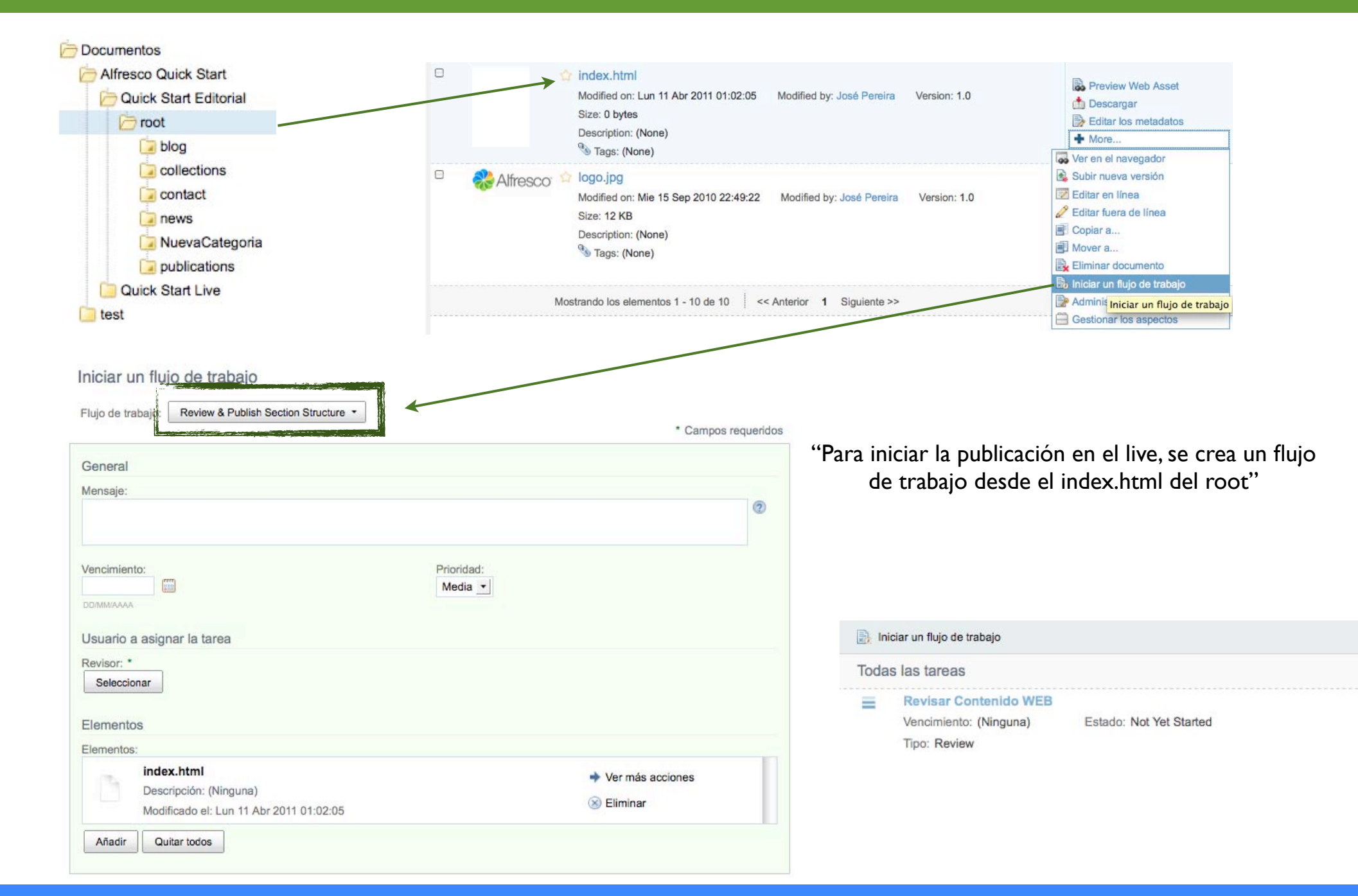

### José Pereira [www.jpereira.net](http://www.jpereira.net) [www.arcadeconsultores.es](http://www.arcadeconsultores.es)

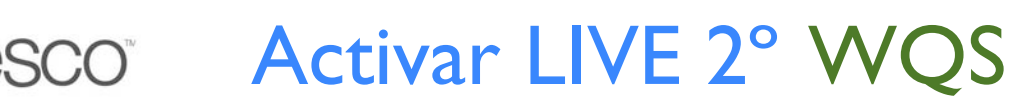

### "Tras publicar y finalizar la tarea, disponemos de la estructura de nuestro site en el LIVE"

Create Content... • **W** New Folder | Subir | Selected Items... • **v** Biblioteca **Documentos** Documentos > Alfresco Quick Start > C Quick Start Live t Up Alfresco Quick Start Select -Mostrando los elementos 1 - 1 de 1 << Anterior 1 Siguiente >> Quick Start Editorial Quick Start Live  $0 & 0$ root (Home) root Modified on: Mie 10 Nov 2010 08:37:32 Modified by: José Pereira blog Description: (None)  $\Box$  collections Tags: (None) contact a news NuevaCategoria Mostrando los elementos 1 - 1 de 1 << Anterior 1 Siguiente >> publications test

### "Para continuar con la publicación cogemos algún artículo del Editorial e iniciamos un flujo de trabajo pero esta vez 'Reivew & Publish' "

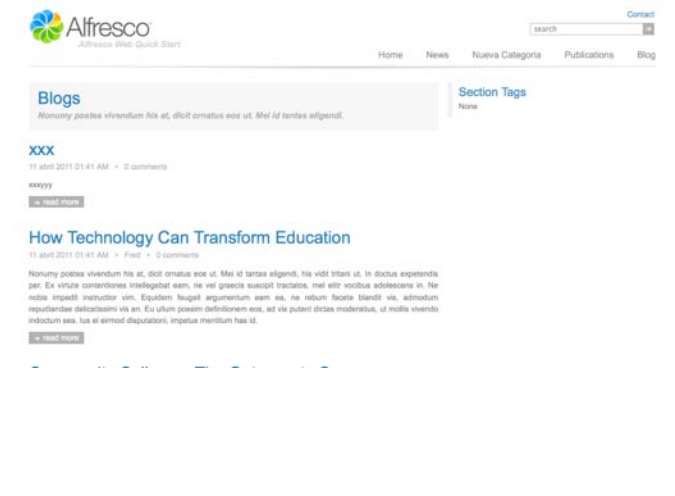

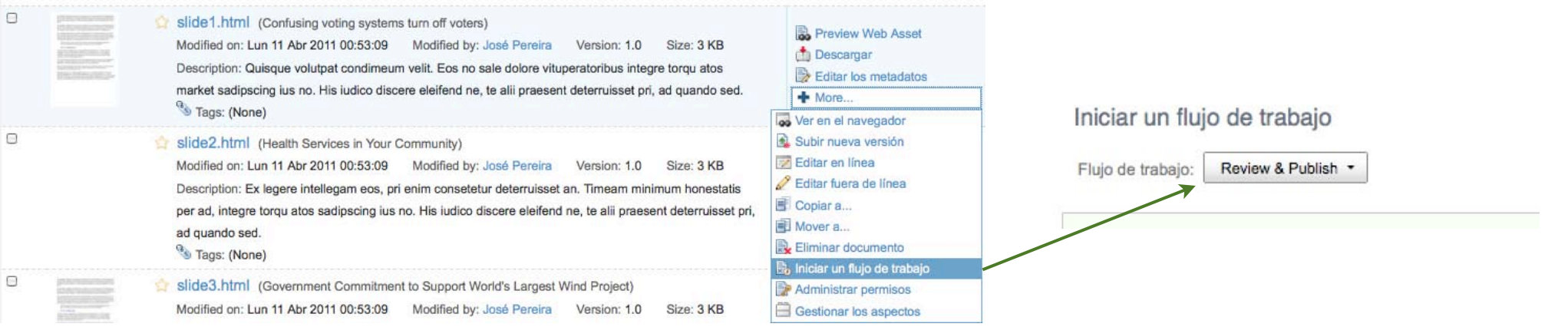

 $\epsilon$ 

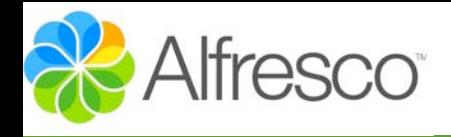

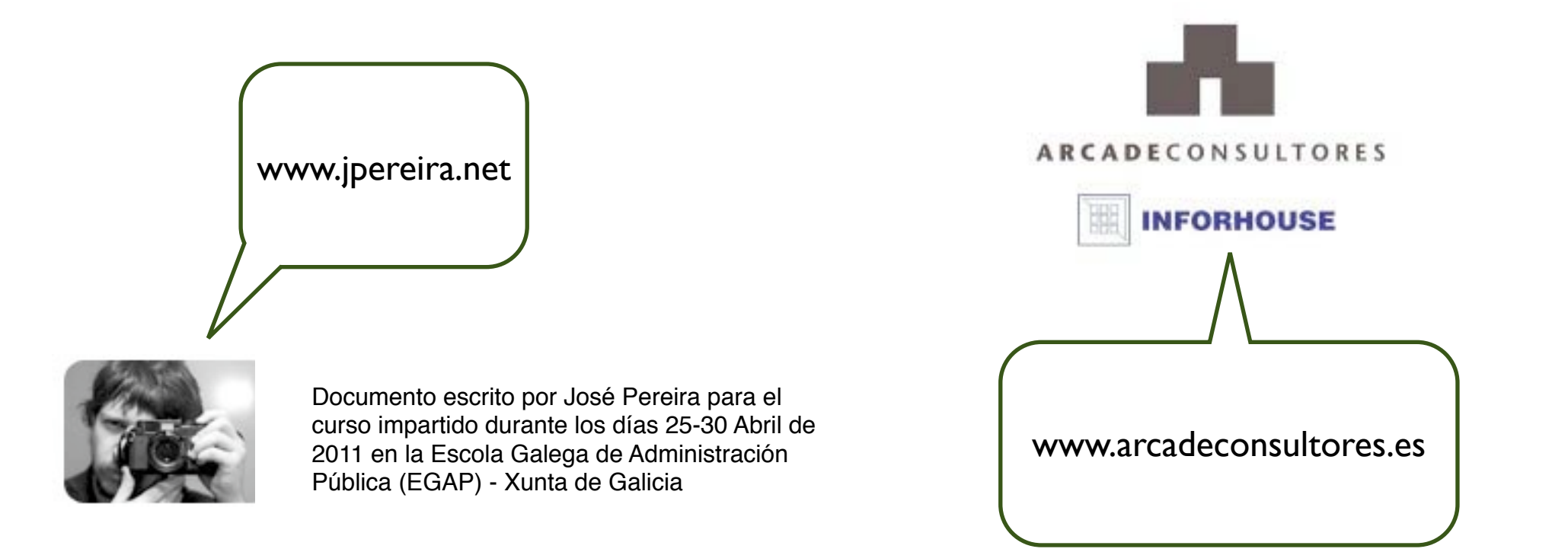

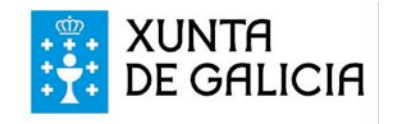